## SAFE AT SCHOOL

Do you know what to do?

We do!

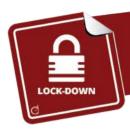

## Lock-Down

Used when there is a **threat of violence INSIDE** the school. This includes events such as: active shooter; armed intruder; or hostile incident in school buildings.

## When this occurs, everyone retreats to their closest lock-down zone.

- Doors and windows are secured, and lights are turned off.
- Everyone remains quiet, silences their phones, and stays out-of-sight.
- Staff stay vigilant and ready to take additional actions, as needed.
- No one is allowed in or out of a lock-down zone until an ALL-CLEAR is given, and doors are unlocked by the Incident Commander or the police.

## **Keeping Parents Posted**

Parents will be notified when the **Lock-Down** protocol is initiated.

- Parents will be informed of the incident as soon as it is safe to do so.
- During active events, social media posts may be delayed to ensure police response is not compromised.
- Instructions will be sent to parents if students are relocated.

Further updates will be posted on our website and social media.

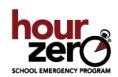

CLICK HERE to join Ella, Andy and their friends to see what happens when a Lock-Down protocol is initiated at their school and for more TIPS FOR PARENTS.

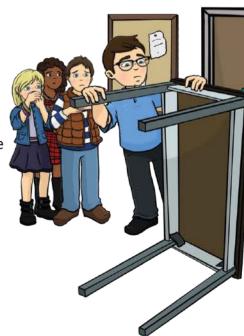